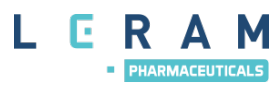

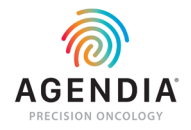

# OBJEDNÁVKA TESTOV MAMMAPRINT A BLUEPRINT

### **SEKCE 1: INFORMÁCIE O PACIENTOVI**

Meno a priezvisko pacientky*\_\_\_\_\_\_\_\_\_\_\_\_\_\_\_\_\_\_\_\_\_\_\_\_\_\_\_\_\_\_\_\_\_\_\_\_\_\_\_\_\_\_\_\_\_\_\_\_\_\_\_\_\_\_\_\_\_\_\_\_*

Rodné číslo \_\_\_\_\_\_\_\_\_\_\_\_\_\_\_\_ Zdravotná poisťovňa \_\_\_\_\_\_\_\_\_\_

#### **SEKCE 2: INFORMÁCIE O VZORKE**

Sem nalepte čiarový kód, ktorý nájdete na spodnej strane vrchnáka boxu.

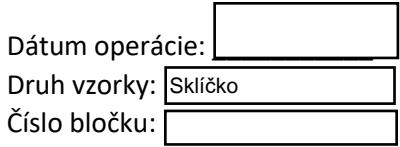

#### **SEKCE 3: INDIKAČNÉ KRITÉRIÁ A DRUH NÁDORU**

Indikačné kritériá genomického testu MammaPrint sú stanovené na základe vyhodnotenia klinického rizika v štúdii MINDACT. Pre test je indikovaný novo diagnostikovaný invazívny karcinóm prsníka, ER+, HER2-, štádium T1 alebo T2, veľkosť nádoru do 5 cm, N0, N1mic, N1-N3.

**Vyberte jednu z nižšie uvedených možností** (pokiaľ nádor nie je možné zaradiť, potom nespĺňa indikačné kritériá vykonania testu**:** Grade 1, veľkosť 2-5 cm, pN1 (1-3 pozitívne uzliny)

## **SEKCE 4: INFORMÁCIE O OŠETRUJÚCOM LEKÁROVI**

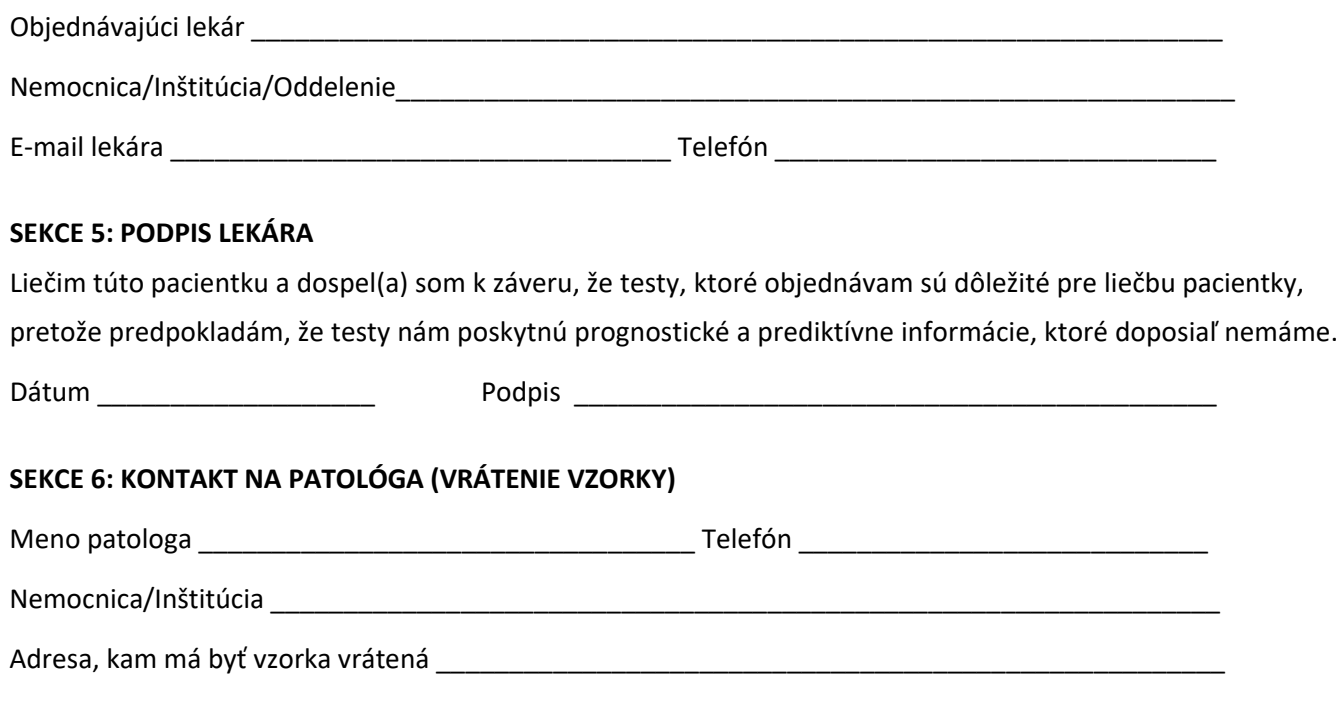

Indikácie testov MammaPrint a BluePrint: novo diagnostikovaný invazívny karcinóm prsníka, ER+, HER2-, štádium T1 alebo T2, veľkosť nádoru do 5 cm, N0, N1mic, N1-N3.